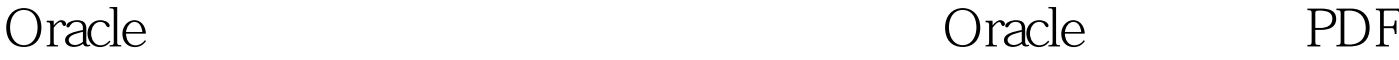

https://www.100test.com/kao\_ti2020/561/2021\_2022\_Oracle\_E6\_95 \_B0\_E6\_c102\_561743.htm pbvm70.dll pbdwe70.dll Pbo7370.dll PBO8470.DLL pbodb70.dll libjcc.dll Oracle pb

(1).  $\qquad \qquad \qquad \text{c} \qquad \text{(2)}.$ eracle and  $\alpha$  oracle  $\alpha$ (3). HKey\_Local\_machine\software\oracle,  $(4)$ . pb  $oracle$  (5).

```
path=%path%."c:\Ora817\bin"
```
人名德格<sub>尔</sub>(Oracle)。<br>2. Oracle 持,至于路径,手工添加应该不难。 至于Oracle客户端那些  $\lim$  exempt  $\lim$  exempt  $\lim$ Oracle Document (7x ) Oracle  $O$ ra81 $\gamma$ net $80\alpha$ dmin $\gamma$ TnsName.ora

============ 2 ORACLE

create or replace package pag\_cs\_power as type c\_Type is ref cursor. FUNCTION FUN\_CS\_GETDICTLIST( v\_DictIndex in varchar2) return c\_Type. end pag\_cs\_power. FUNCTION FUN\_CS\_GETDICTLIST( v\_DictIndex in

============================================

varchar2) return c\_Type as c\_cursor c\_Type. begin open c\_cursor for 0select DICTID,DICTNAME FROM SYS\_DICT WHERE DICTINDEX = v\_DictIndex. return c\_cursor. end FUN\_CS\_GETDICTLIST.

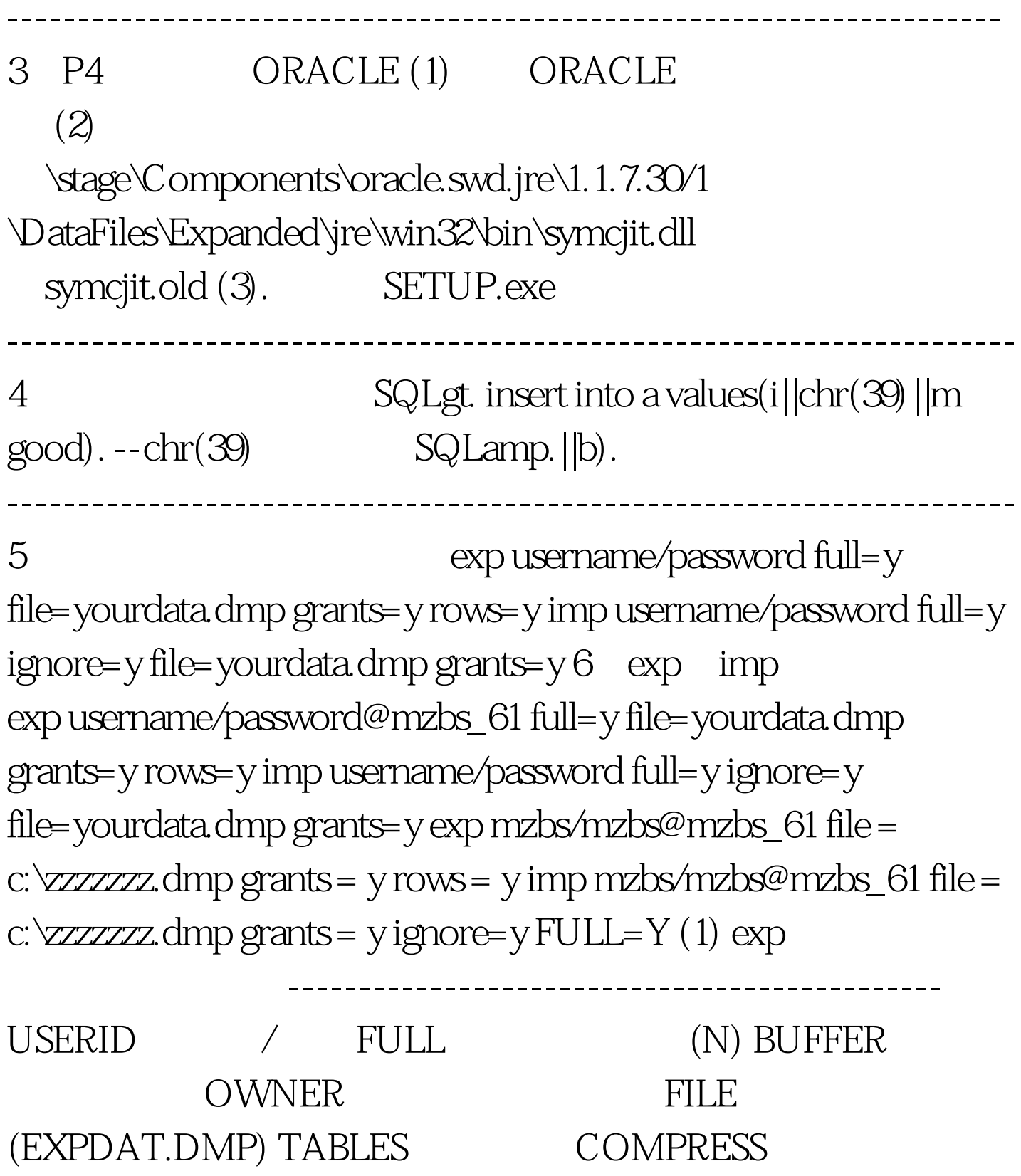

(Y) RECORDLENGTH IO GRANTS (Y) INCTYPE INDEXES (Y) RECORD (Y) ROWS (Y) PARFILE CONSTRAINTS (Y) CONSISTENT LOG STATISTICS (ESTIMATE) DIRECT (N) TRIGGERS (Y) FEEDBACK x (0) FILESIZE QUERY imp 认) ---------------------------------------------- USERID 用户 / FULL (N) BUFFER FROMUSER FILE (EXPDAT.DMP) TOUSER SHOW  $(N)$  TABLES IGNORE  $(N)$ RECORDLENGTH IO GRANTS (Y) INCTYPE INDEXES (Y) COMMIT (N) ROWS (Y) PARFILE LOG CONSTRAINTS (Y) DESTROY (N) INDEXFILE  $\sqrt{}$ SKIP\_UNUSABLE\_INDEXES (N) ANALYZE ANALYZE (Y) FEEDBACK  $\qquad \qquad \times \quad$  (O)  $\qquad \qquad \text{TOID\_NOVALIDATE}$ id FILESIZE RECALCULATE\_STATISTICS (N) 100Test

www.100test.com